### **Course specification**

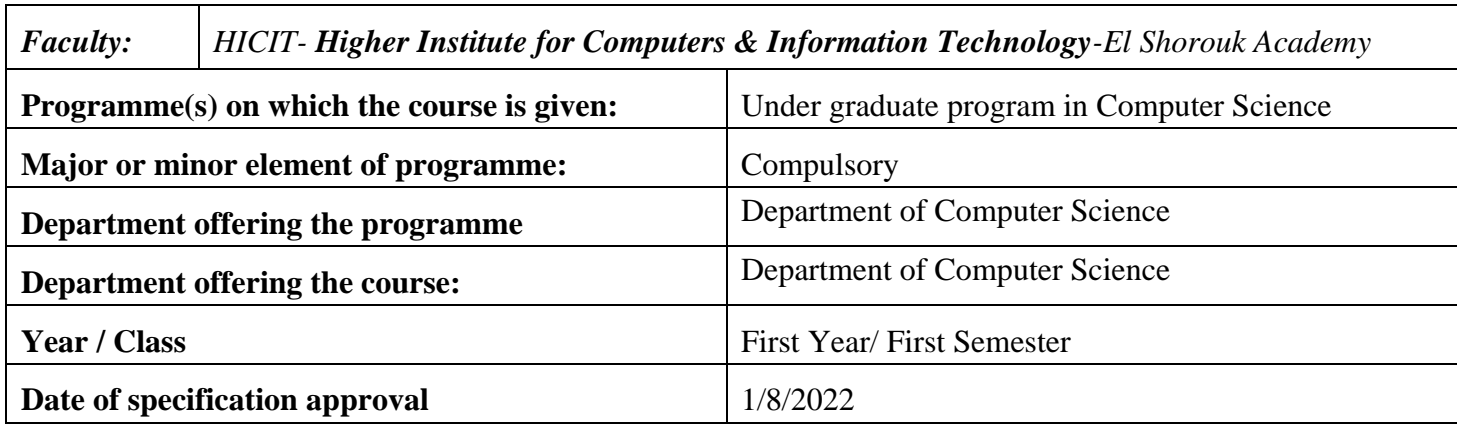

## **(1105 English (1))**

#### **A- Basic Information**

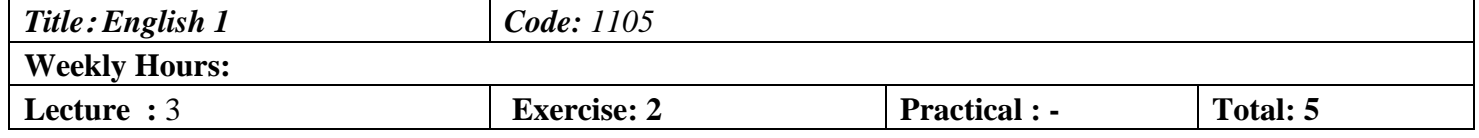

#### **B- Professional Information**

#### **1- Course Aims:**

In this course the students will be fully updated in line with the latest developments in Information Communications Technology, this course teaches students the language and skills they need to understand and work in the world of computers. A focus on terminology is combined with vocabulary and grammar practice to give students the tools to use English in areas such as describing features and functions, chatting online, applying for jobs and discussing the world of ICT.

### **2- Program ILOs Covered by Course**

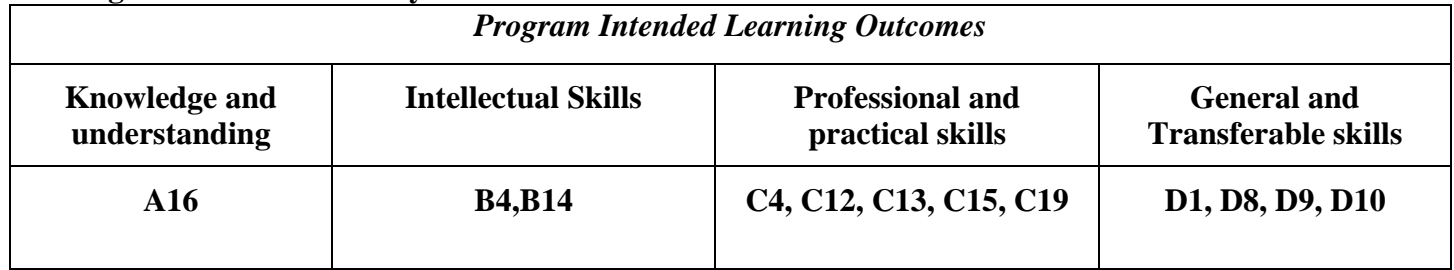

## **3- Intended learning outcomes of course (ILOs)**

### **a. Knowledge and Under-Standing:**

**a1** Understand a grasp of the principles of computer systems, including architecture, network and communication [A16] **a2** Study the professional and ethical responsibilities of the practicing computer professional including understanding the need for quality. [A16]

### **b. Intellectual Skills:**

b1. Analyze the requirements of a range of computer-based systems and examine the design alternatives based on the constraints imposed by society, organizations, and technology.[B4,B14]

## **c- Professional and practical skills**

- **c1** Prepare and deliver coherent and structured verbal and written technical reports. [C12, C15]
- **c2** prepare technical presentations suitable for the time, place and audience. [C4, C12, C13, C19]

# **d**- **General and transferable skills**

**d1** cope with a team and write structural reports.[D1, D8, D9, D10]

### **4- Contents**

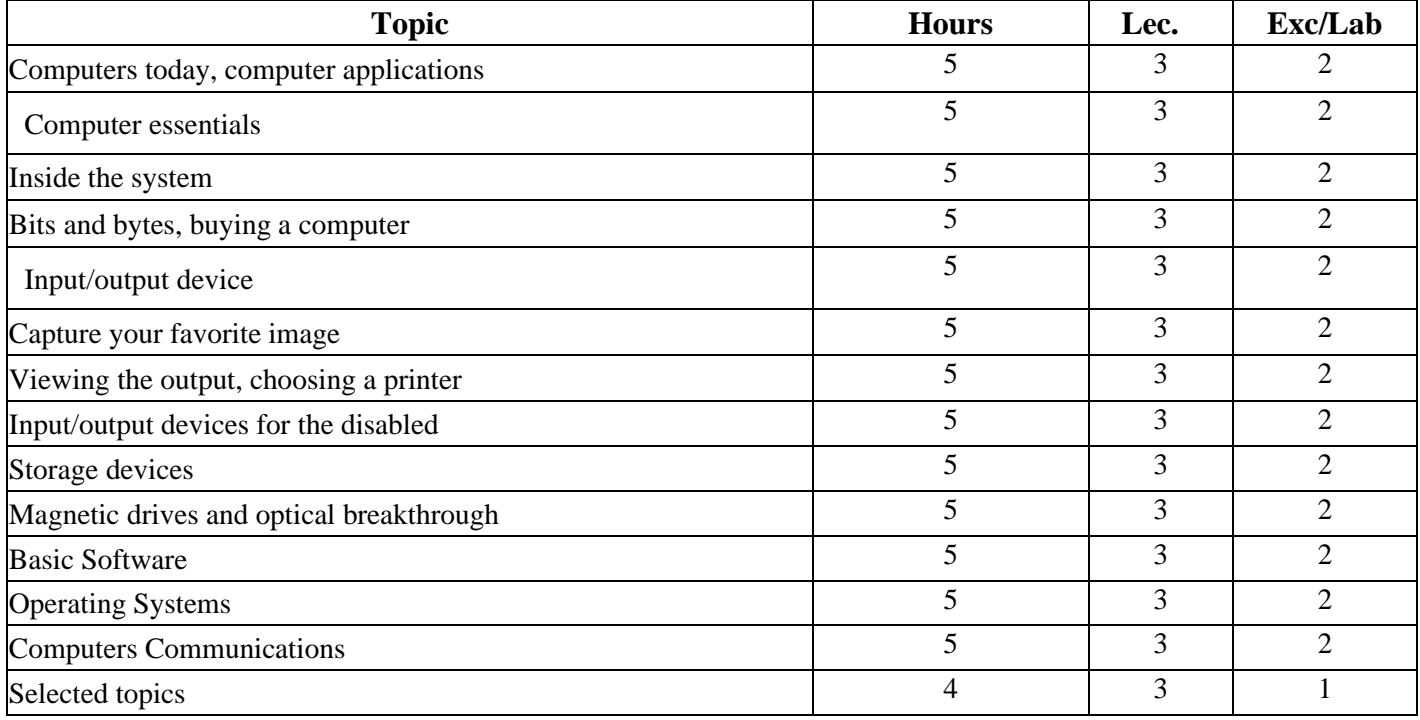

## **5- Teaching and learning methods**

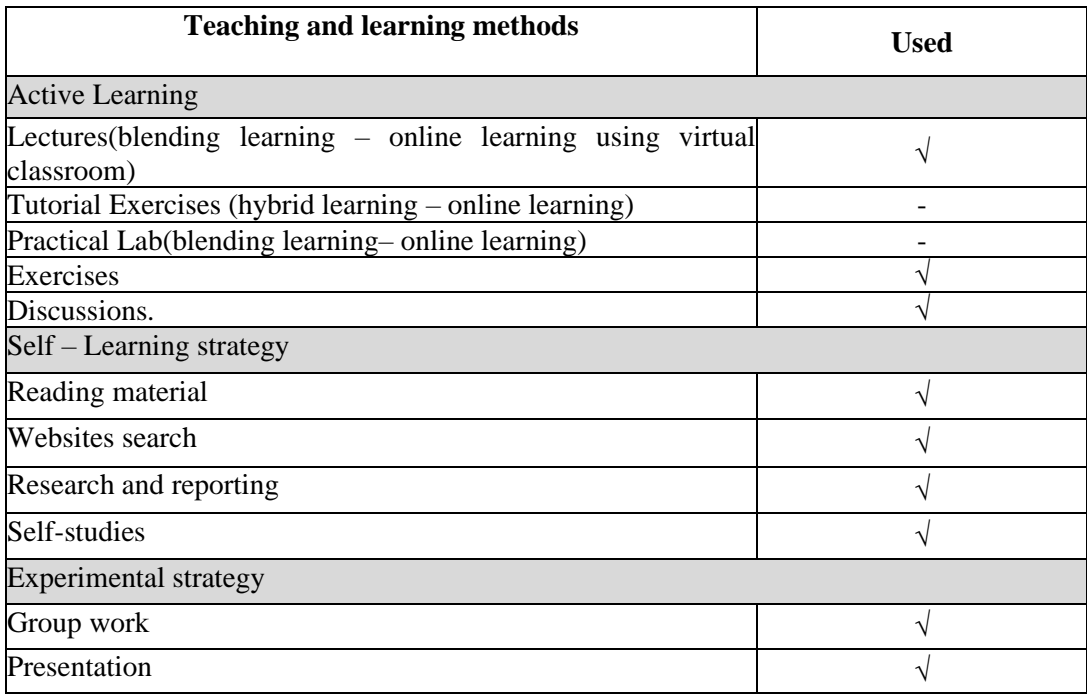

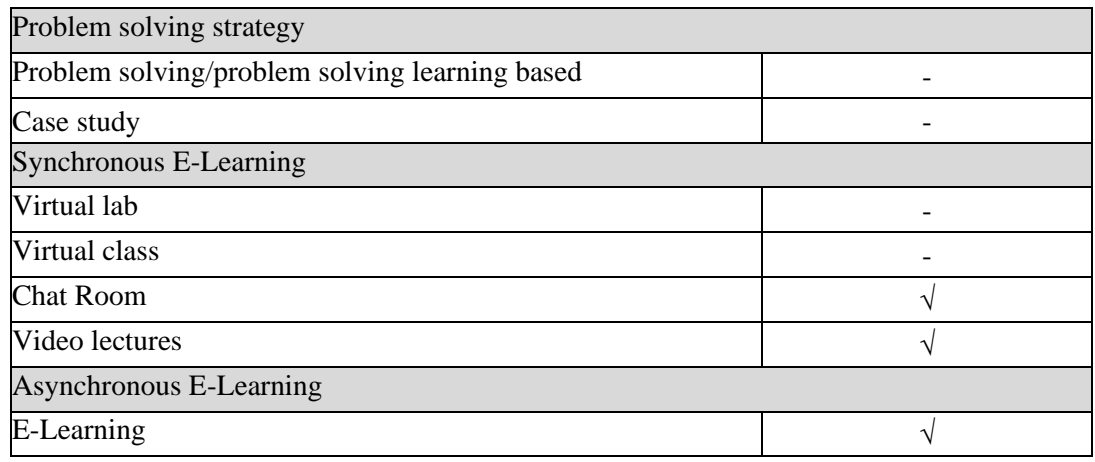

# **6- Student assessment methods**

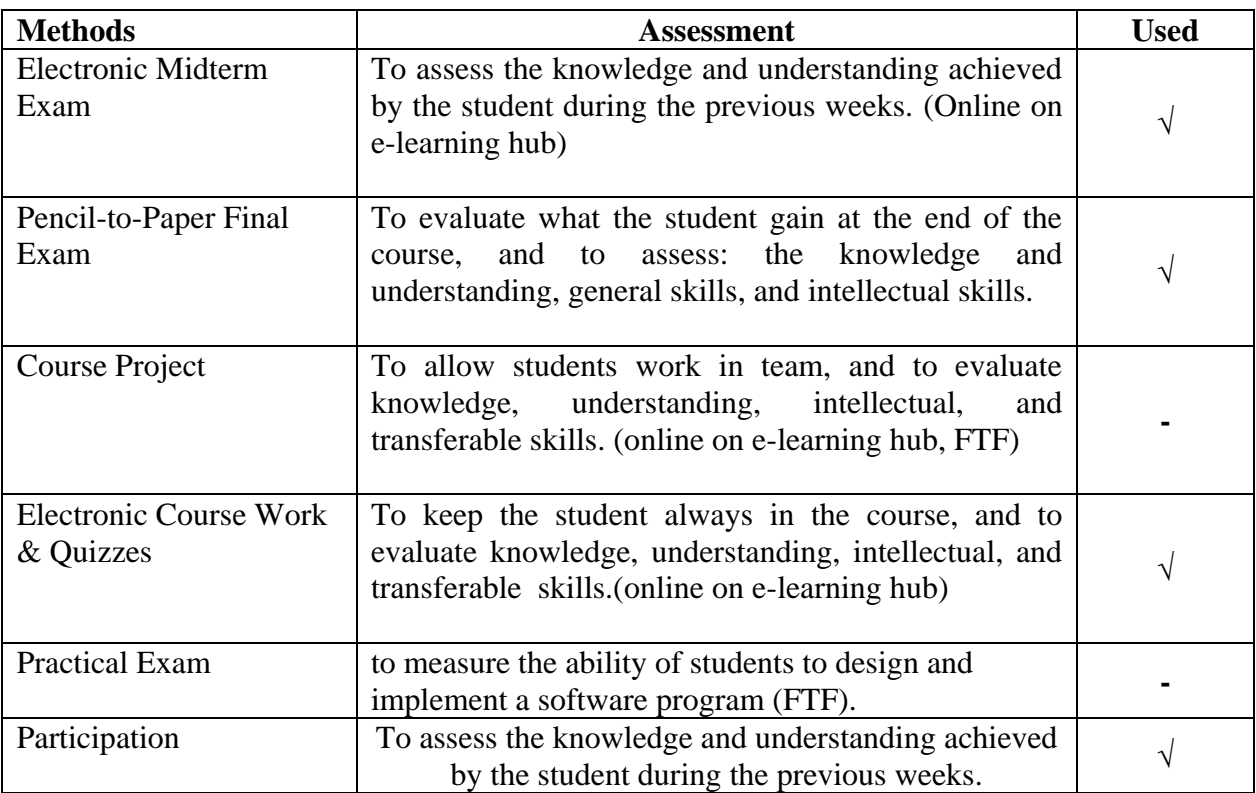

## **Assessment Schedule**

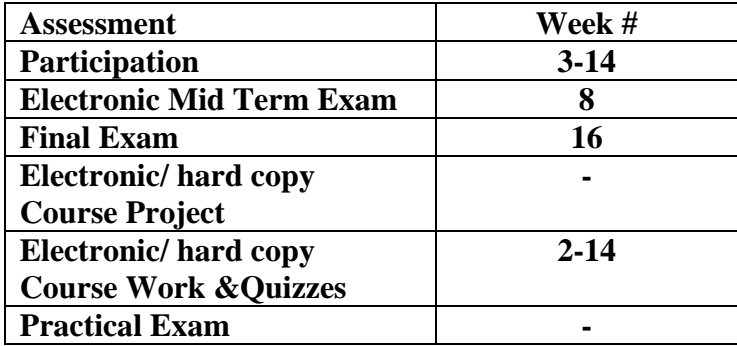

### **Assessment Weight**

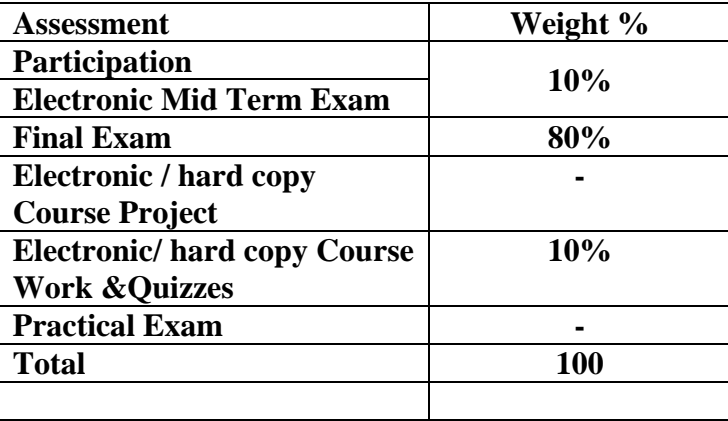

- ₋ Course Work &Quizzes:
	- o Short Exams, Assignments, Researches, Reports, Presentations on e-learning hub
	- o Class/Project discussion in a virtual classroom

### **6 -List of references**

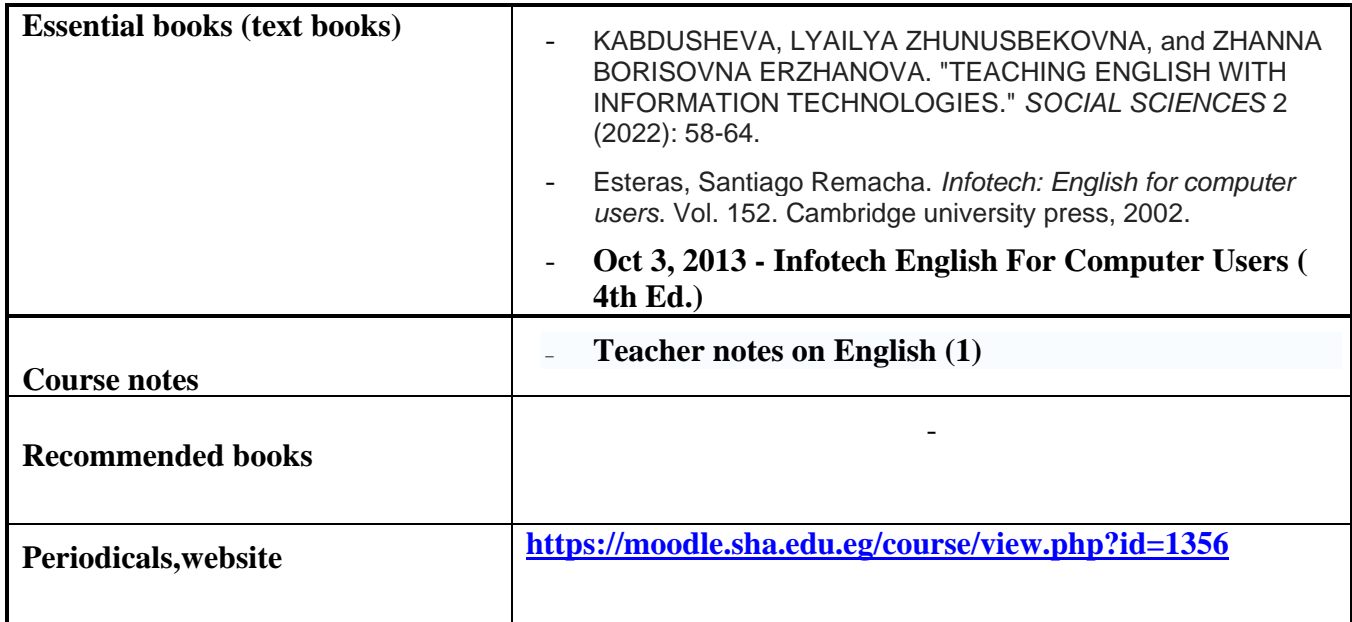

## **7- Required Facilities**

To assess professional and practical skills given the following facilities:

a. Tools & SW (Technologies facilities):

- ₋ **Microsoft TEAMS to create virtual classrooms for lectures, discussions for project**
- ₋ **Computer laboratories: equipped with suitable number of English consoles**
- ₋ **portal (MOODLE) to make electronic quizzes and electronic midterm exam**
- ₋ **academy portal (MOODLE) to upload electronic material**

# b. Teaching facilities:

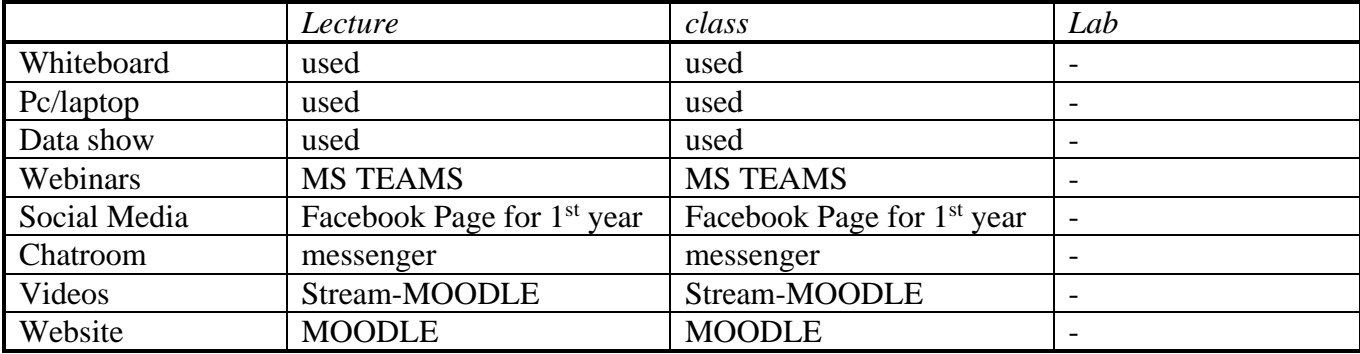

# **8- Course Matrices**

## **8.1- Course Content/ILO Matrix**

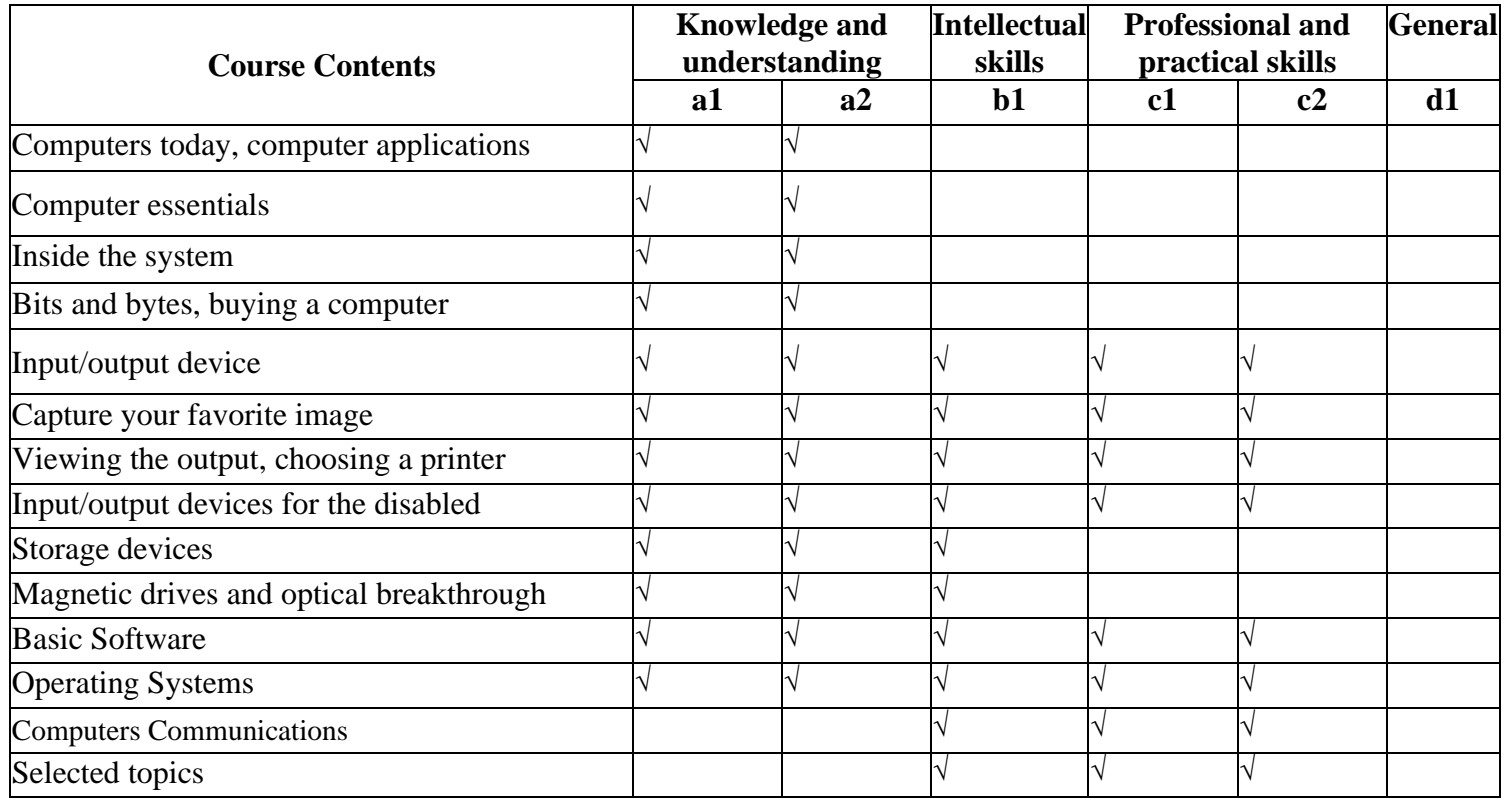

# **8.2- Learning Method /ILOs Matrix**

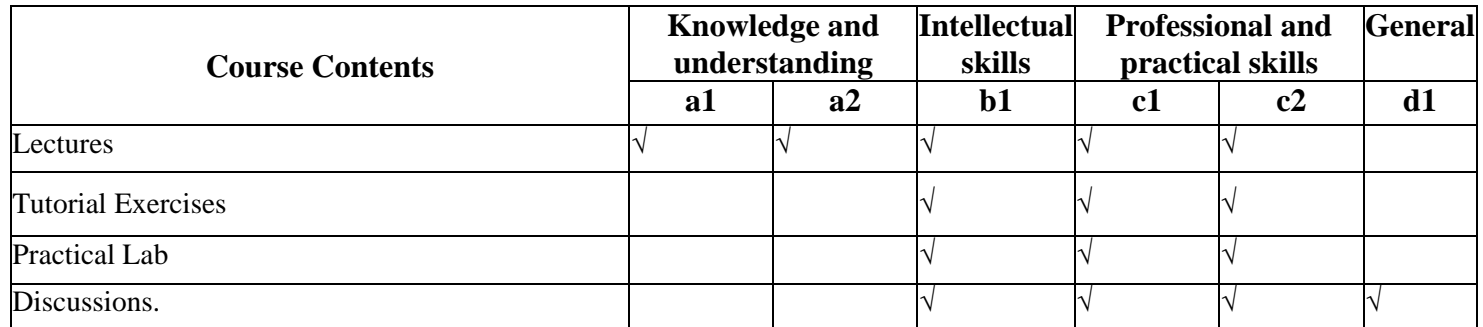

# **8.3 Assessment Methods /ILOs Matrix**

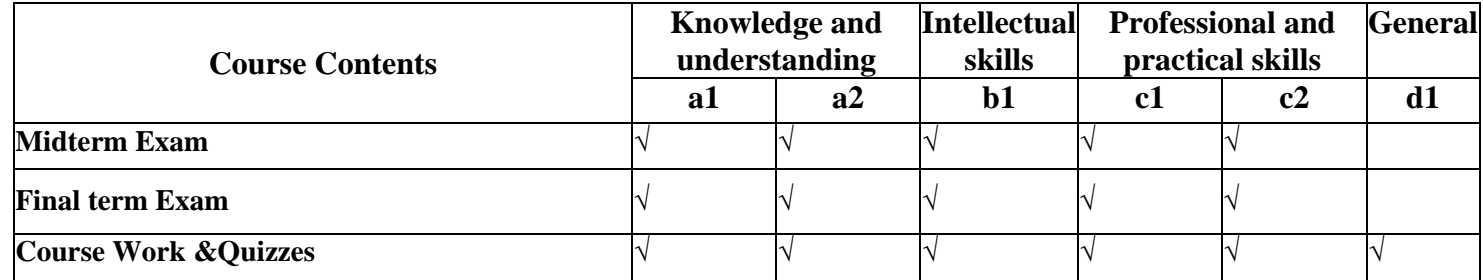

### **9. Course ILOs Vs Program ILOs**

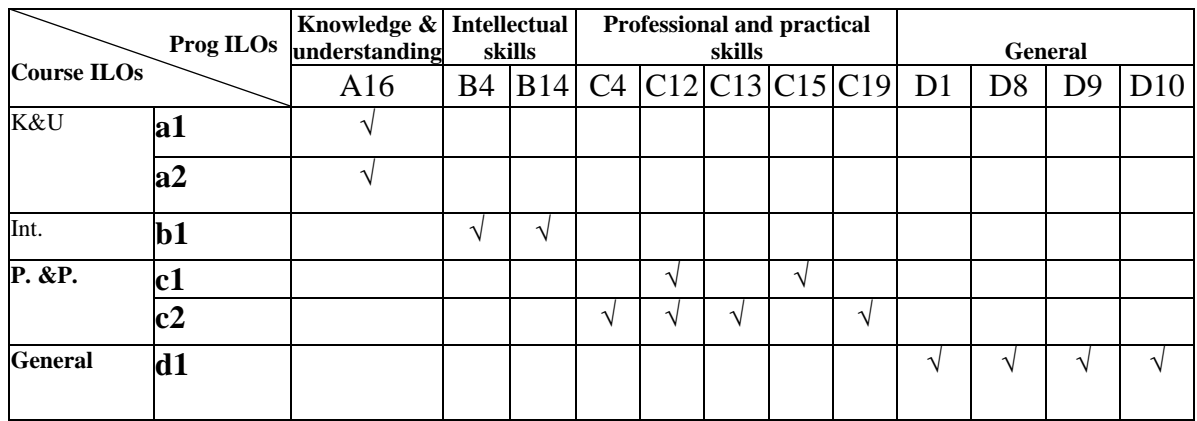

**Course Coordinator:** Dr. shimaa osman **( ) Head of Department:** Dr. Ahmed El-Abbassy **( ) Date:** 1/8/2022